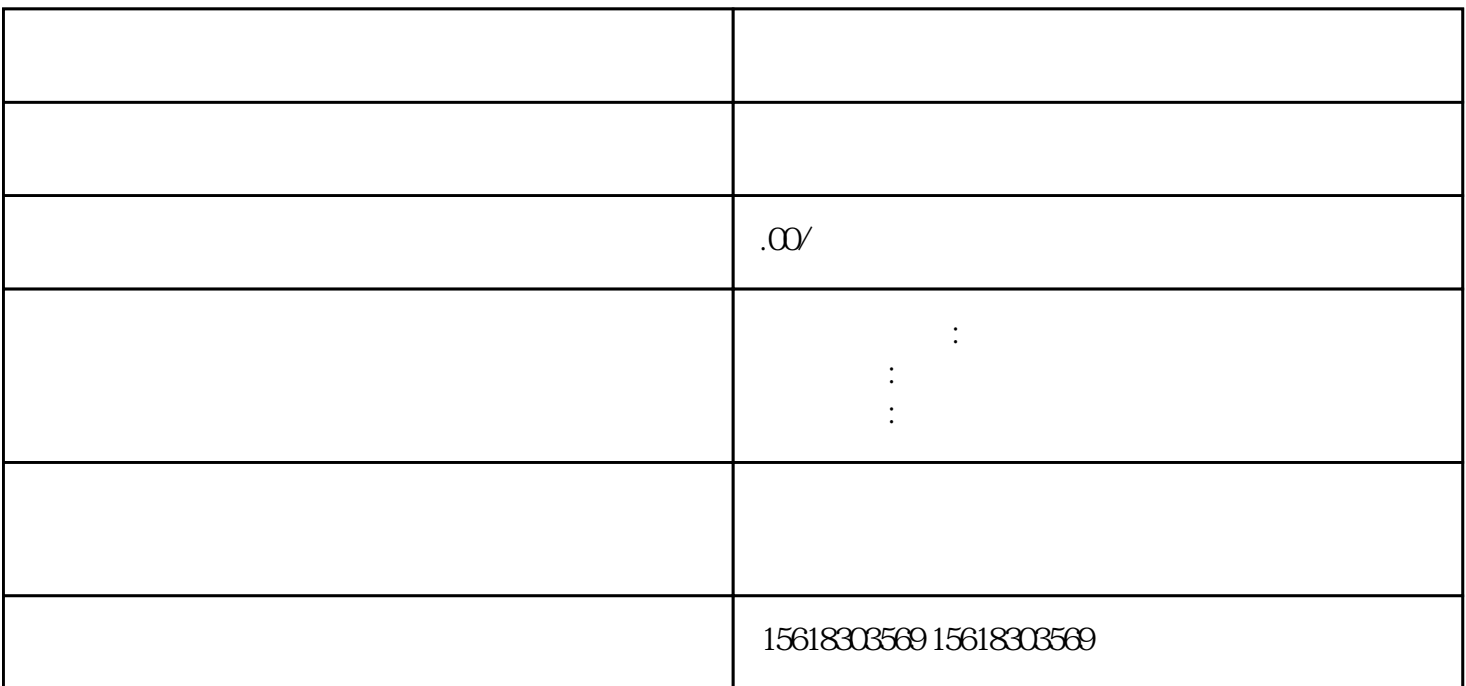

 $1.$ 

 $2021 \t1$  ( )  $($ 

2.办理税务注销

3.办理工商注销

- 4.清算财产
- $\overline{5}$
- $6 \nightharpoonup$
- 
- 7.提交注销申请